## **Corso Online di Avid Media Composer**

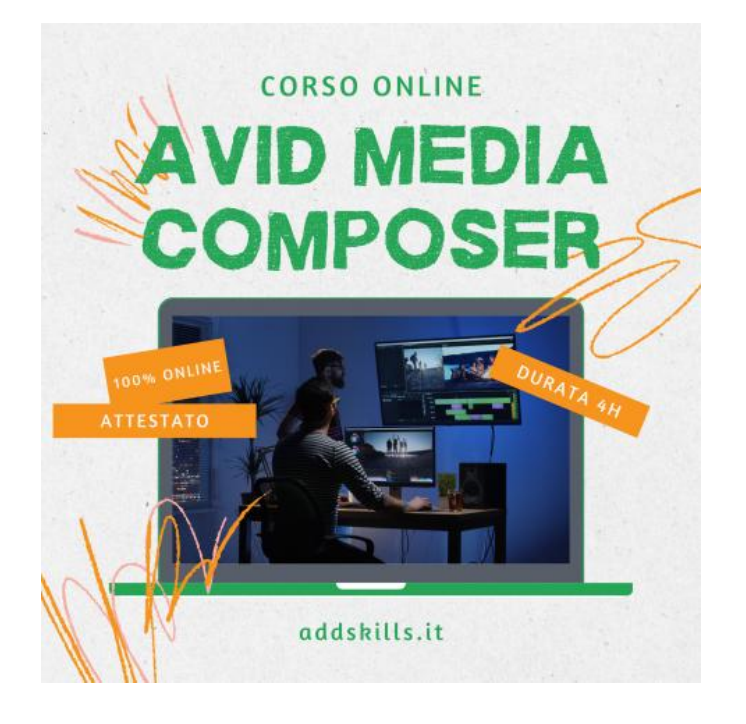

N

https://www.annuncici.it/x-599415-

https://www.annuncici.it/x-599415

Luogo **Campania, Salerno** <https://www.annuncici.it/x-599415-z>

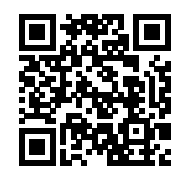

Il Corso Online di Avid Media Composer rappresenta un viaggio completo nell'universo di uno dei software di editing video più potenti e ampiamente utilizzati nell'industria cinematografica e televisiva.

 Modalità: 100% online Durata: 4h di lezioni video on demand Fruizione: h24/ 7gg su 7 Attestato: Certificato di Partecipazione

 Inizia con un'immersione dettagliata in Media Composer, offrendo una panoramica completa delle sue funzionalità principali e dell'interfaccia utente.

 Gli studenti impareranno a creare nuovi progetti, importare media, organizzare i file e navigare agilmente tra le diverse finestre e pannelli dell'applicazione.

 Il corso procede quindi con le tecniche di editing di base, guidando gli studenti attraverso il processo di taglio, il montaggio delle clip, l'aggiunta di transizioni ed effetti.

 Attraverso una serie di esercitazioni pratiche, il docente accompagna gli studenti nell'acquisizione delle competenze fondamentali necessarie per creare progetti video coerenti e di alta qualità.

Man mano che il corso avanza, gli studenti approfondiranno le funzionalità più avanzate di Media

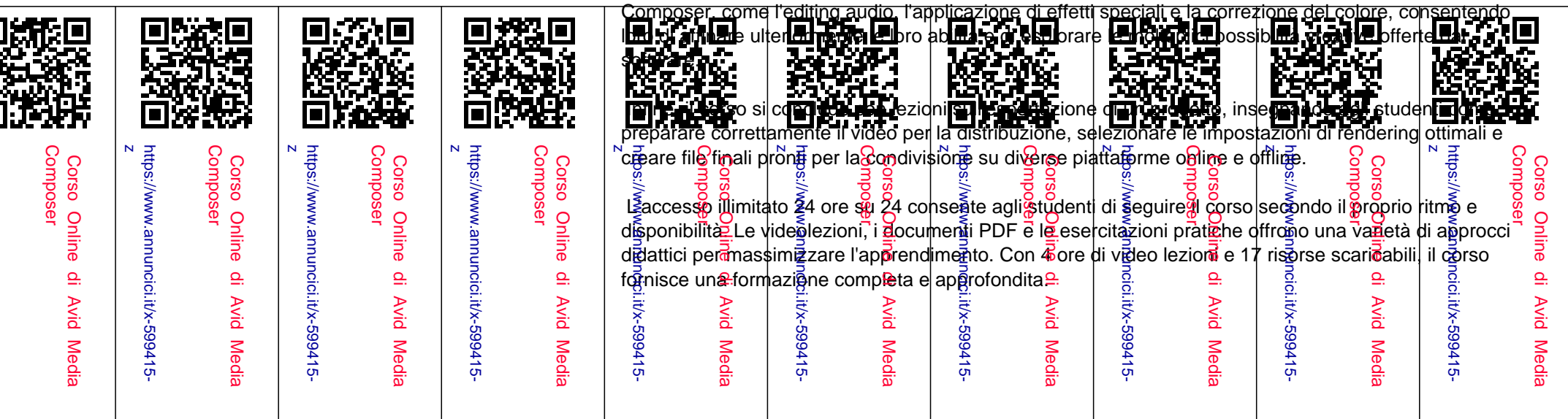

 Grazie alla possibilità di accedere al corso da PC, tablet, smartphone e TV, gli studenti possono studiare ovunque e in qualsiasi momento, rendendo l'apprendimento flessibile e adattabile alle proprie esigenze di vita quotidiana.

 Al termine del corso, gli studenti riceveranno un certificato di completamento, attestando le competenze acquisite nel dominio di Avid Media Composer.

 In definitiva, il Corso Online di Avid Media Composer offre un'esperienza completa di apprendimento, dotando gli studenti delle competenze necessarie per intraprendere una carriera come editor video professionisti, dalla creazione di un progetto alla sua esportazione finale. Chiudi